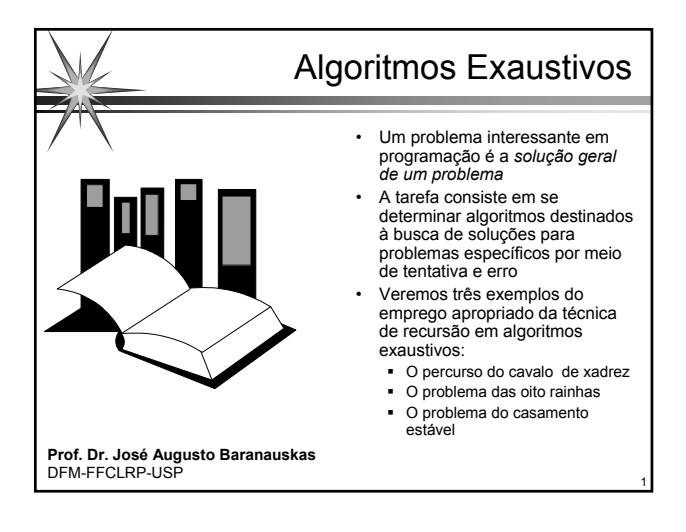

#### Percurso do Cavalo de Xadrez

- Suponha que você tenha um cavalo de um jogo de xadrez
- ... e um tabuleiro de xadrez

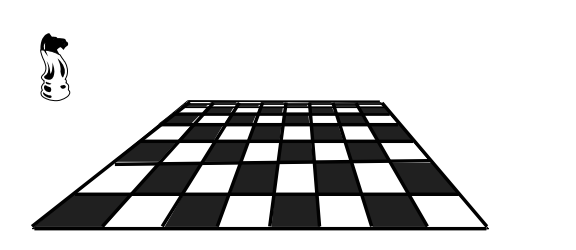

2

4

6

#### Percurso do Cavalo de Xadrez

- É possível o cavalo percorrer todo o tabuleiro, tal que todas as células sejam percorridas exatamente uma vez?
- O cavalo deve se mover segundo as regras do jogo de xadrez...

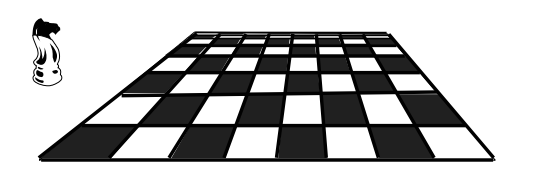

3

5

#### Percurso do Cavalo de Xadrez

- É possível o cavalo percorrer todo o tabuleiro, tal que todas as células sejam percorridas exatamente uma vez?
- O cavalo deve se mover segundo as regras do jogo de xadrez...

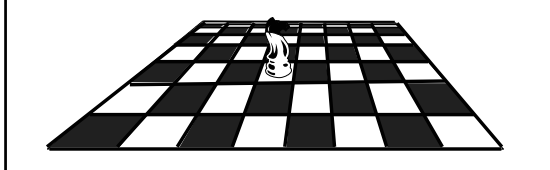

#### Percurso do Cavalo de Xadrez

- É possível o cavalo percorrer todo o tabuleiro, tal que todas as células sejam percorridas exatamente uma vez?
- O cavalo deve se mover segundo as regras do jogo de xadrez...

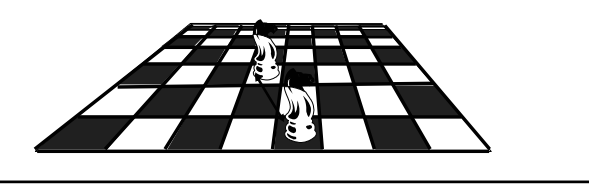

#### Percurso do Cavalo de Xadrez

- É possível o cavalo percorrer todo o tabuleiro, tal que todas as células sejam percorridas exatamente uma vez?
- O cavalo deve se mover segundo as regras do jogo de xadrez...

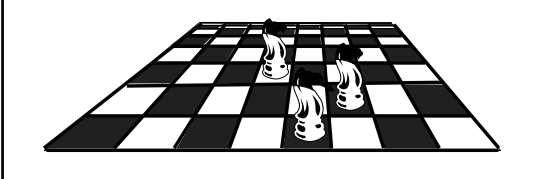

#### Percurso do Cavalo de Xadrez

- É possível o cavalo percorrer todo o tabuleiro, tal que todas as células sejam percorridas exatamente uma vez?
- O cavalo deve se mover segundo as regras do jogo de xadrez...

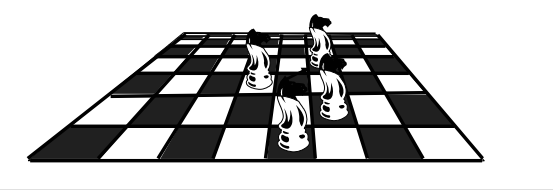

7

9

11

#### Percurso do Cavalo de Xadrez

- É possível o cavalo percorrer todo o tabuleiro, tal que todas as células sejam percorridas exatamente uma vez?
- O cavalo deve se mover segundo as regras do jogo de xadrez...

8

10

12

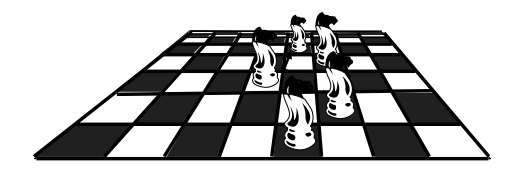

#### Percurso do Cavalo de Xadrez

- É possível o cavalo percorrer todo o tabuleiro, tal que todas as células sejam percorridas exatamente uma vez?
- O cavalo deve se mover segundo as regras do jogo de xadrez...

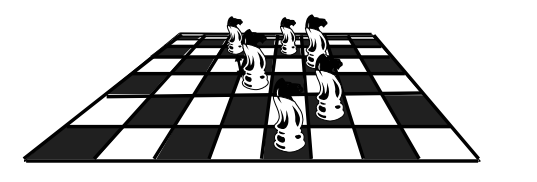

#### Percurso do Cavalo de Xadrez

- É possível o cavalo percorrer todo o tabuleiro, tal que todas as células sejam percorridas exatamente uma vez?
- O cavalo deve se mover segundo as regras do jogo de xadrez...

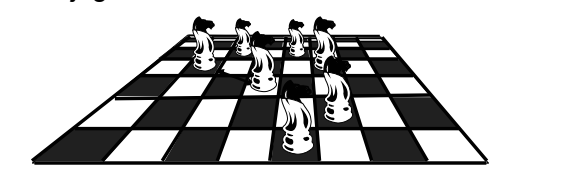

#### Percurso do Cavalo de Xadrez

- É possível o cavalo percorrer todo o tabuleiro, tal que todas as células sejam percorridas exatamente uma vez?
- O cavalo deve se mover segundo as regras do jogo de xadrez...

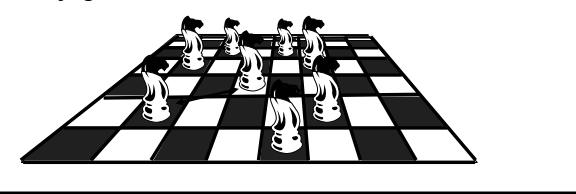

#### Percurso do Cavalo de Xadrez

- É possível o cavalo percorrer todo o tabuleiro, tal que todas as células sejam percorridas exatamente uma vez?
- O cavalo deve se mover segundo as regras do jogo de xadrez...

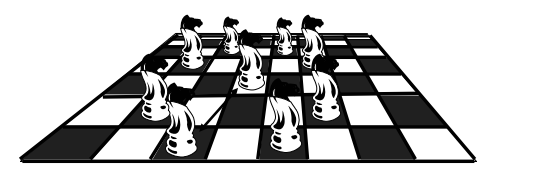

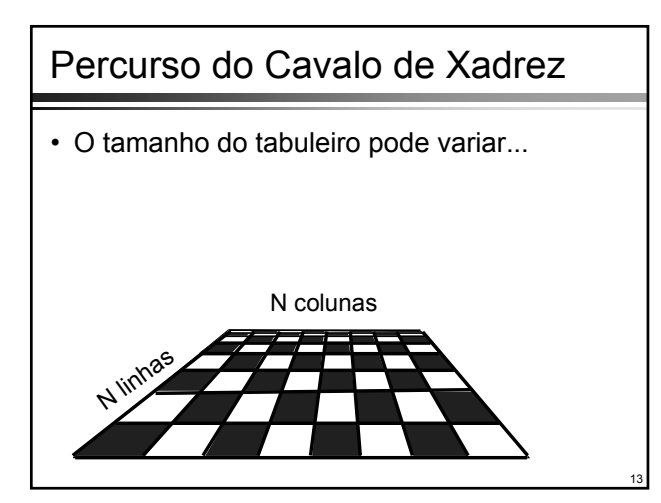

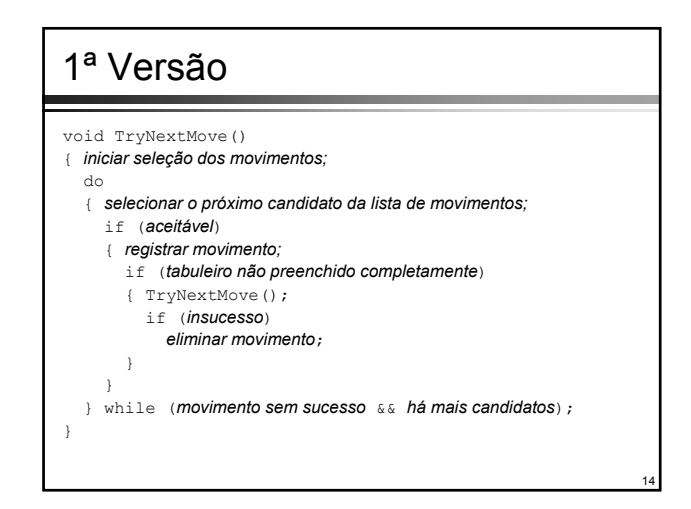

#### 1ª Versão: Refinamentos 1ª Versão: Refinamentos

- O tabuleiro será representado por uma matriz de inteiros na qual os índices utilizados variam de 1 até o número de linhas/colunas, ou seja, h[1..8][1..8]: const int Size =  $8$ ;
	- int h[Size+1][Size+1];
- onde:
	- h[x][y] == 0 indica que a célula (x,y) não foi ocupada
	- $\bullet$  h[x][y] == i indica que a célula (x,y) foi ocupada no movimento i (1 <= i <= **n**2)
	- **n** indica o tamanho do tabuleiro (1 <= **n** <= Size)

15

17

#### 1ª Versão: Refinamentos

- Parâmetros do procedimento
	- (x,y): coordenadas onde o cavalo se encontra
	- i: número do movimento (para fins de registro)
	- sucesso: variável booleana que indica que o movimento teve sucesso
- (u,v) serão duas variáveis locais que representam as coordenadas dos possíveis pontos de destino dos movimentos, determinados conforme a lei de movimentação do cavalo

#### 1ª Versão: Refinamentos

- "tabuleiro não preenchido completamente"  $\blacksquare$  i < n<sup>2</sup>
- "aceitável"
	- $\bullet$  1 <= u <= n e 1 <= v <= n e h[u][v] == 0
- "registrar movimento"
	- $\blacksquare$  h[u][v] = i
- "eliminar movimento"
	- $\blacksquare$  h[u][v] = 0

#### 2ª Versão void TryNextMove(int i, int x, int y, bool &s) { int u,v; bool sucesso; *iniciar seleção dos movimentos;* do<br>{ *seja (u,v) ponto de destino do próximo movimento;***<br>if (1<=u && u<=n && 1<=v && v<=n && h[u][v]==0)** { h[u][v] = i; if (i < n\*n) { TryNextMove(i+1,u,v,sucesso); if (! sucesso) h[u][v] = 0; } else sucesso = true; } } while (! sucesso && *há mais candidatos*); = sucesso; }

16

#### 2ª Versão: Refinamentos

• Até o momento, o programa foi desenvolvido de maneira completamente independente das regras que regem os movimentos do cavalo

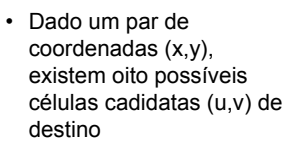

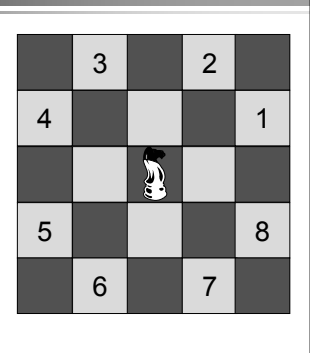

19

21

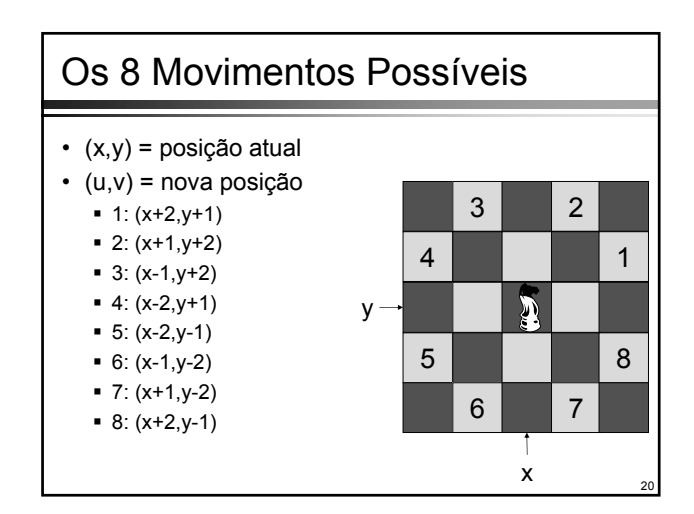

#### 2ª Versão: Refinamentos

- Um método simples para obter  $(u,v)$  a partir de  $(x,y)$ é através da adição de diferenças de coordenadas, que serão armazenadas nos vetores dx e dy, que serão iniciados com valores apropriados
- Um índice k será utilizado para numerar o próximo candidato
- O procedimento recursivo é iniciado por uma chamada, tendo como parâmetros as coordenadas iniciais (i,j) fornecidas pelo usuário; a esta posição no tabuleiro deve ser atribuído o valor 1:
	- $h[i][j] = 1;$
	- TryNextMove(2,i,j,q);

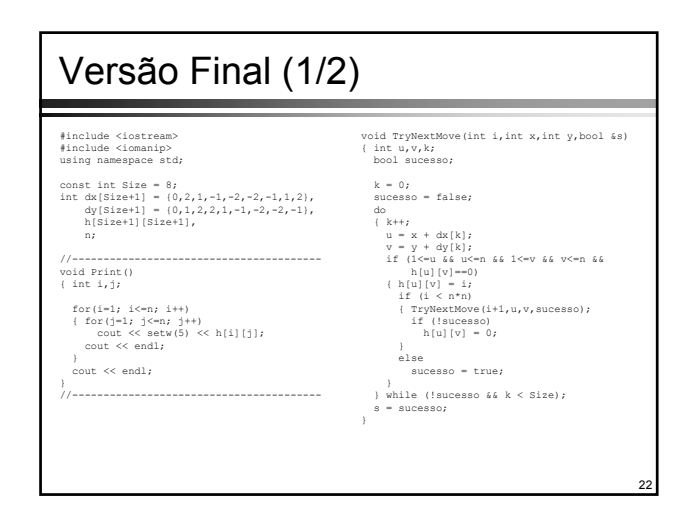

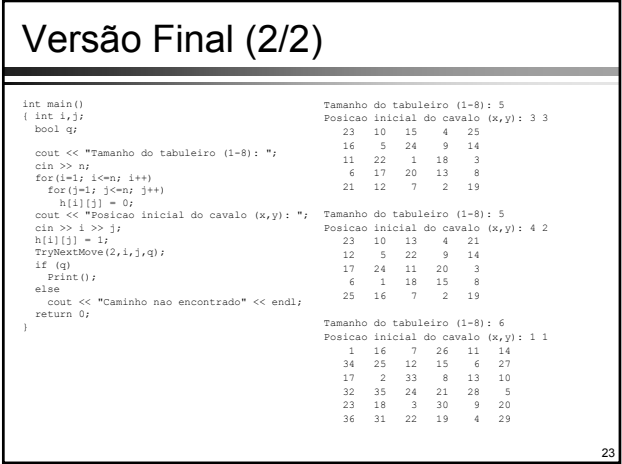

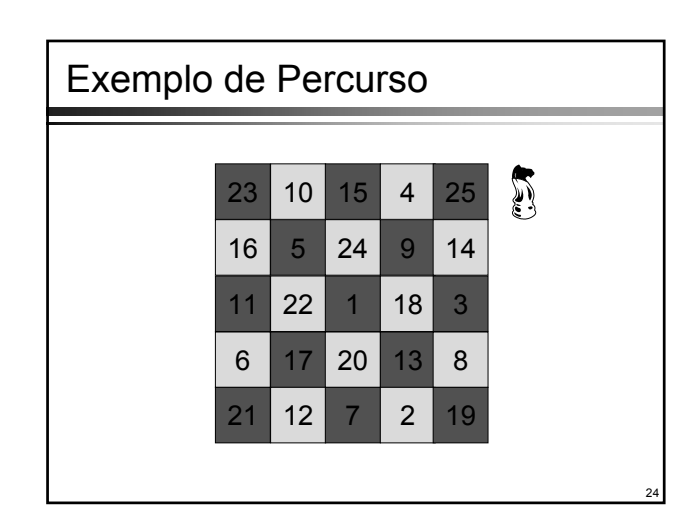

#### **Backtracking**

- Qual o padrão que este exemplo exibe, que seja típico para este tipo de algoritmo de solução de problemas?
- O recurso característico é que passos próximos da solução total são obtidos e armazenados para uso futuro e eliminados da memorização quando se descobre que o passo corrente não terá, seguramente, nenhuma possibilidade de conduzir à solução total procurada, mas, em lugar disso, levará a um beco sem saída

25

27

• Esta conduta é conhecida como *backtracking*

#### Backtracking: Padrão Geral

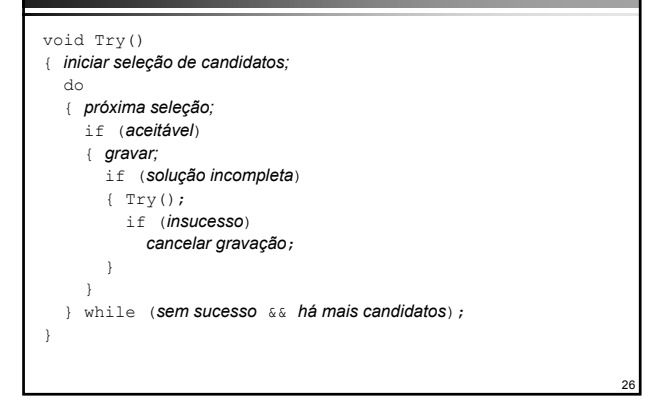

#### **Backtracking**

- Na prática, os programa assumem diversos padrões, derivados do padrão geral
- Uma forma padrão usualmente encontrada utiliza um parâmetro explícito, que indica o grau de profundidade de recursão e que permite a utilização de uma condição simples de término
- Se, além disso, em cada passo o número de candidatos a serem avaliados for fixo (por exemplo, **m**), então o padrão seguinte é aplicável, sendo ativado pelo comando **Try(1)**

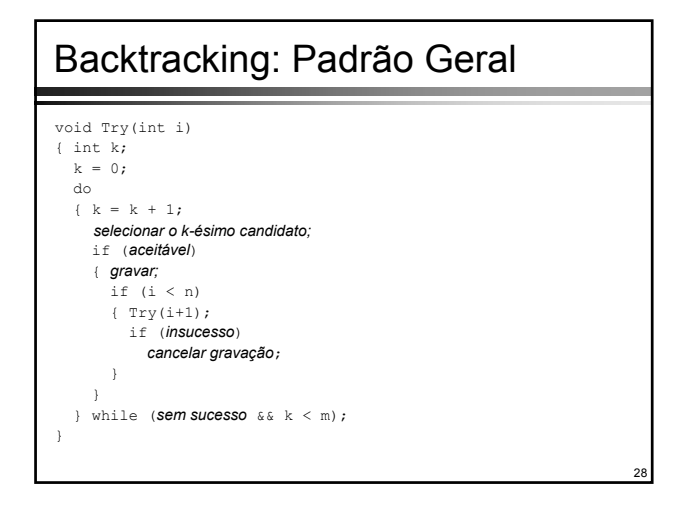

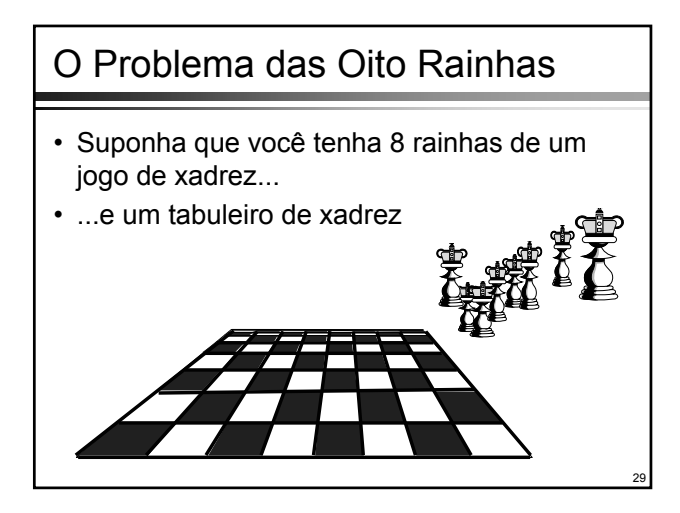

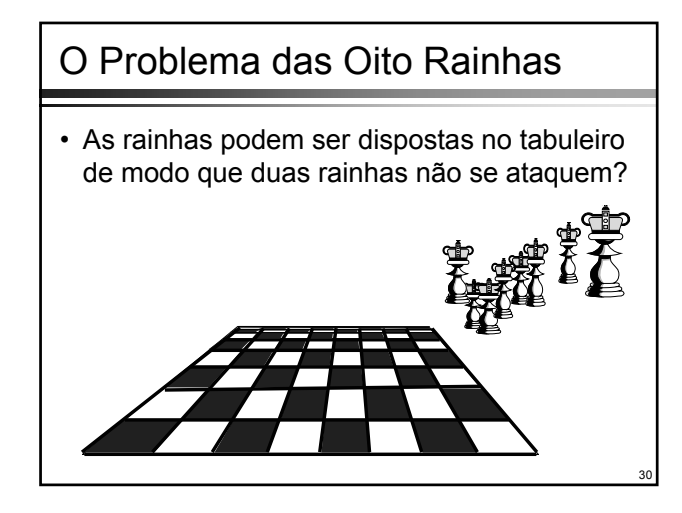

### O Problema das Oito Rainhas

• Duas rainhas não são permitidas na mesma linha...

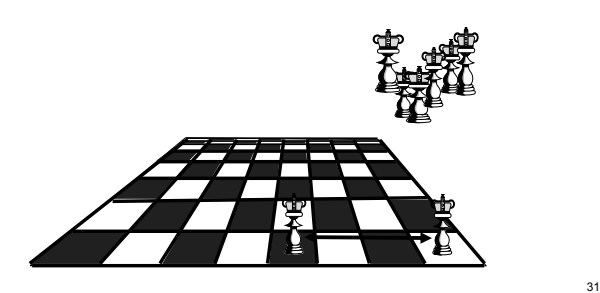

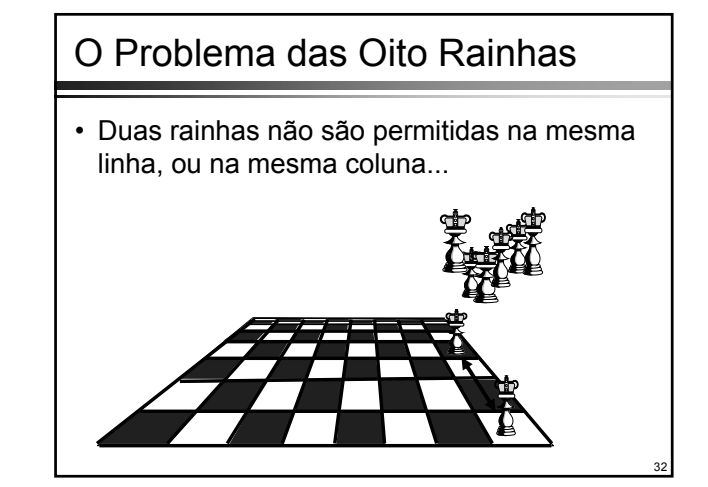

# O Problema das Oito Rainhas • Duas rainhas não são permitidas na mesma linha, ou na mesma coluna, ou na mesma diagonal

33

35

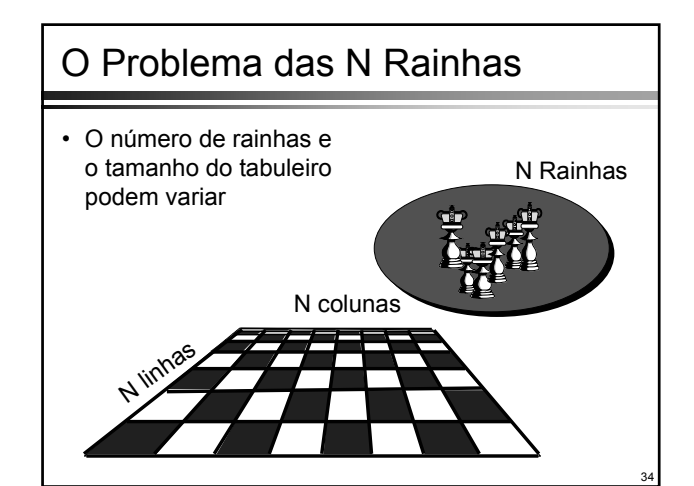

#### O Problema das N Rainhas

void Try(int i) { *iniciar seleção de posição para a elecionar o i-ésima rainha;* do { *fazer próxima seleção;* if (*rainha está salva*) { *posicionar rainha;* if (i < n) { Try(i+1); if (*insucesso*) *remover rainha*; } } } while (*sem sucesso* && *há mais posições*); }

#### Estruturação dos Dados Estruturação dos Dados

- A rainha ataca peças que se encontrem na mesma linha, coluna ou diagonal do tabuleiro
	- Cada coluna deve conter uma e só uma rainha
	- A escolha da posição da i-ésima rainha deve restringir-se às casas da i-ésima coluna
- O parâmetro **i** é o índice da coluna
- A escolha da linha **j** limita-se a escolher uma dentre as n linhas disponíveis  $(1 \le j \le n)$

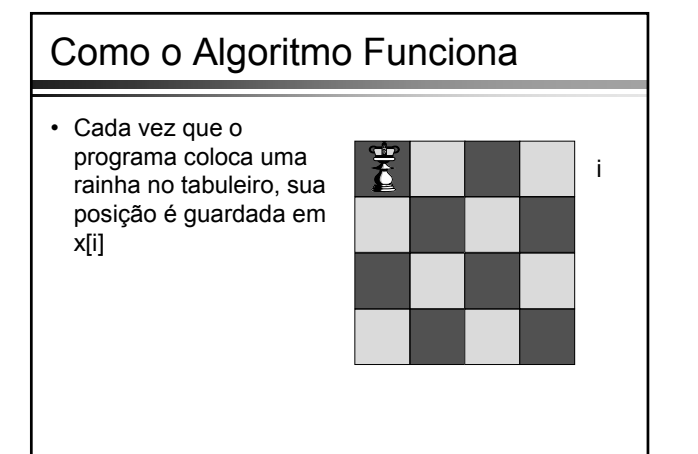

37

39

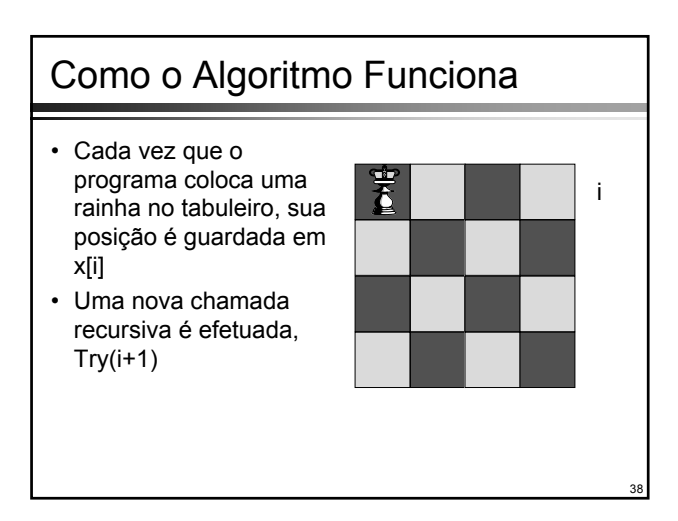

#### Como o Algoritmo Funciona • Cada vez que o programa coloca uma Ъ rainha no tabuleiro, sua posição é guardada em i x[i] • Uma nova chamada recursiva é efetuada, Try(i+1), iniciando outro nível de recursão...

## Como o Algoritmo Funciona • Se há conflito o programa muda a nova ô rainha para a próxima coluna à direita **in coluna à direita**

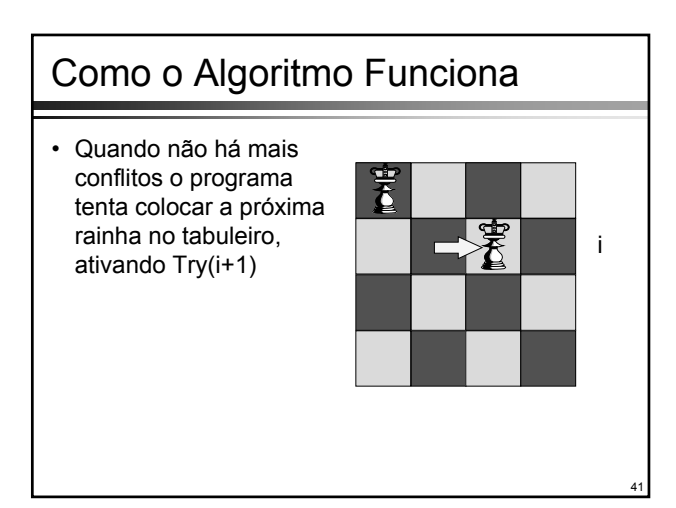

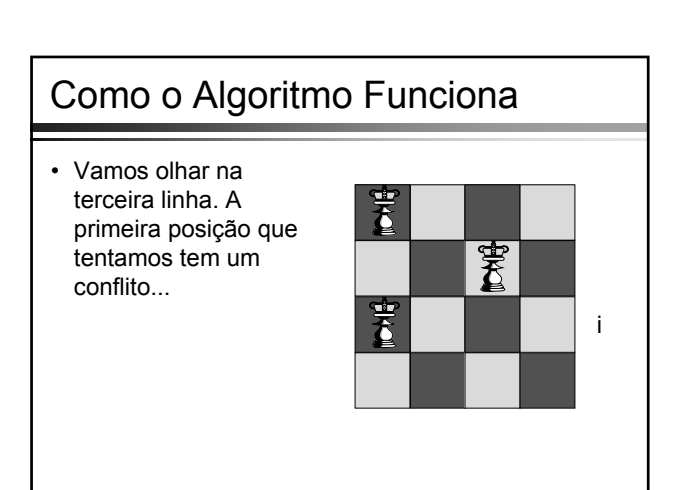

40

### Como o Algoritmo Funciona

- Vamos olhar na terceira linha. A primeira posição que tentamos tem um conflito...
- ...então mudamos para a coluna 2. Mas outro conflito surge...

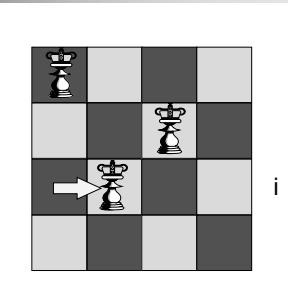

43

45

47

i

Ŧ

#### Como o Algoritmo Funciona

- Vamos olhar na terceira linha. A primeira posição que tentamos tem um conflito...
- ...então mudamos para a coluna 2. Mas outro conflito surge...
- ...e mudamos para a terceira coluna. Ainda há conflito...

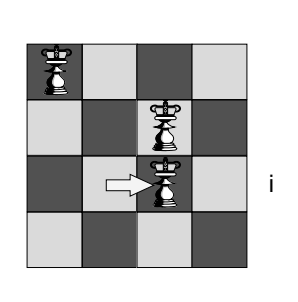

44

46

#### Como o Algoritmo Funciona

舌

- Vamos olhar na terceira linha. A primeira posição que tentamos tem um conflito...
- ...então mudamos para a coluna 2. Mas outro conflito surge...
- ...e mudamos para a terceira coluna. Ainda há conflito...
- ...e mudamos para a quarta coluna, ainda há conflito e não existem mais colunas disponíveis

#### Como o Algoritmo Funciona

• Quando não há mais espaço em uma linha, o algoritmo retorna para a recursão de nível anterior, ou seja, do nível 3 para o 2

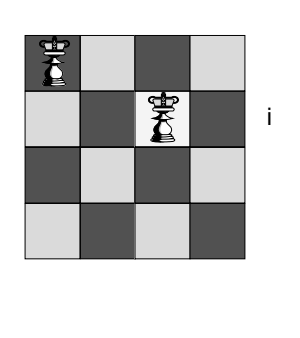

## Como o Algoritmo Funciona

- Quando não há mais espaço em uma linha, o algoritmo retorna para a recursão de nível anterior, ou seja, do nível 3 para o 2
- ...e continua trabalhando na linha 2, mudando a rainha para a direita

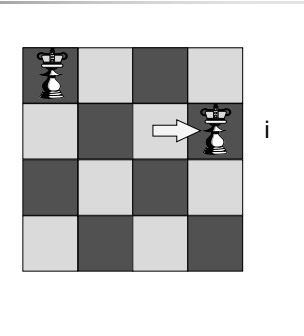

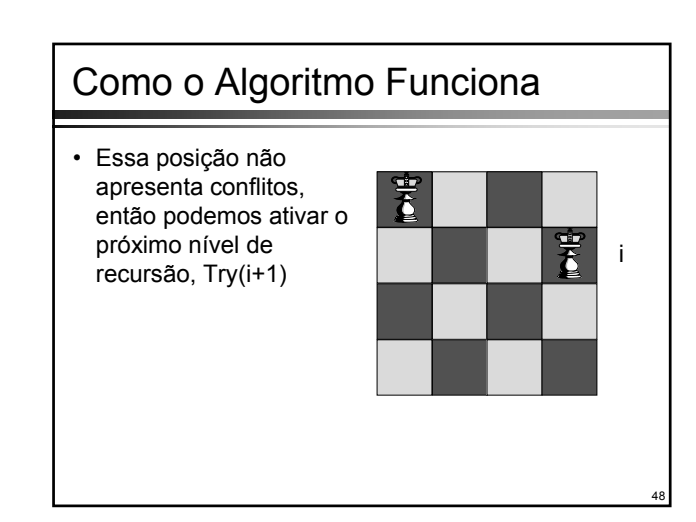

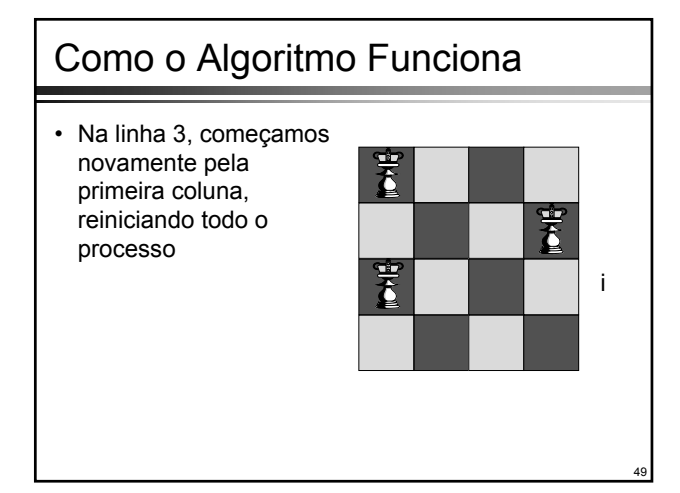

#### Estruturação dos Dados Estruturação dos Dados

- A escolha óbvia para representar as rainhas no tabuleiro é uma matriz quadrada
- Entretanto, esta escolha acarretaria a necessidade de operações exaustivas para a verificação de disponibilidade de posições
- Assim, representaremos tão diretamente quanto possível a informação que for realmente relevante e muito utilizada
	- Não é o caso da posição das rainhas mas sim se a rainha já tenha sido colocada corretamente em uma dada posição (em uma linha, coluna ou diagonal)

50

 Note que somente uma rainha deve ser colocada em cada coluna k  $(1 \le k \le i)$ 

#### Estruturação dos Dados Estruturação dos Dados

- int x[1..8]
- x[i] indica a posição da rainha da i-ésima coluna
- bool a[1..8]
- a[j] significa "nenhuma rainha está há j-ésima coluna" • bool b[2..16]
	- b[k] significa "nenhuma rainha ocupa a k-ésima diagonal do tipo /"
	- $k = i + j$
- bool c[2..16]
	- c[r] significa "nenhuma rainha ocupa a r-ésima diagonal do tipo \"
	- $\mathbf{r} = \mathbf{i} \mathbf{j}$  (-7 <=  $\mathbf{r}$  <= 7, indice assume valores negativos)

51

 $r = i - j + 9 (2 \le r \le 16)$ 

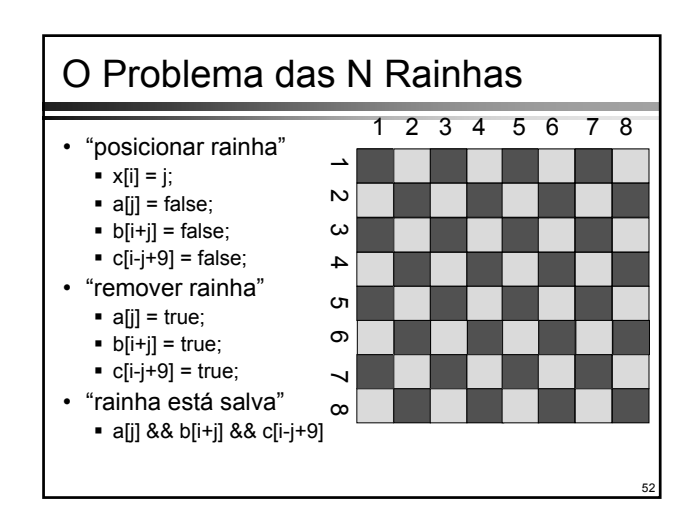

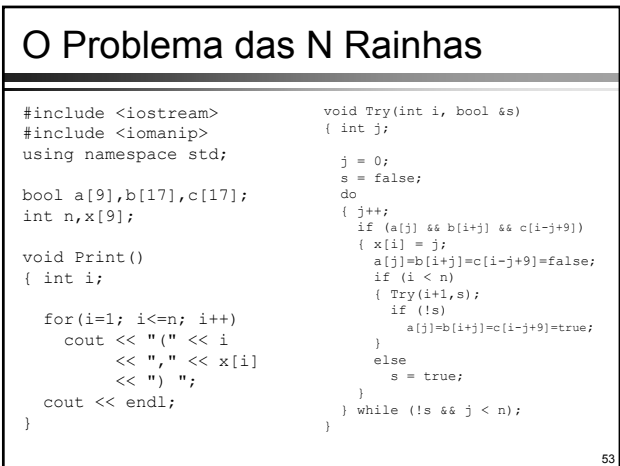

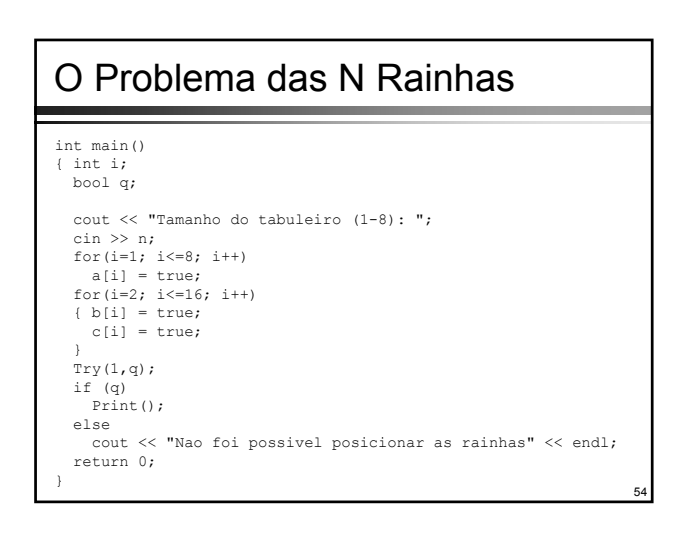

#### O Problema das N Rainhas

- Uma extensão do algoritmo consiste em se encontrar não apenas uma solução, mas *todas* as soluções
- A geração de candidatos deve ocorrer de forma sistemática, de maneira que nenhum deles seja gerado mais de uma vez
- O algoritmo seguinte encontrar todas as soluções e é surpreendente que ele seja mais simples do que o algoritmo para a busca de uma única solução

55

57

#### O Problema das N Rainhas

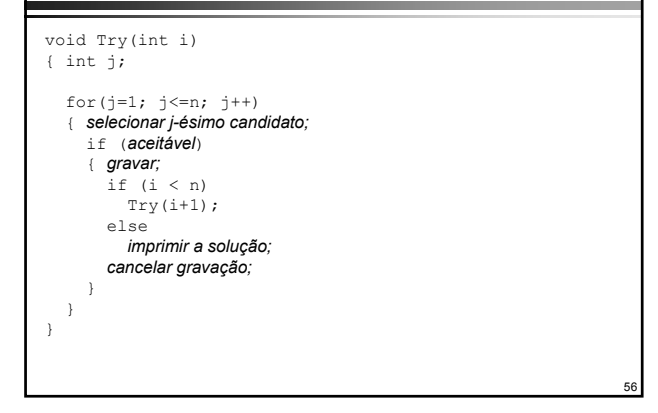

#### O Problema das N Rainhas void Try(int i)  $\{$  int  $j$ ; for( $j=1; j<=n; j++)$

```
if (a[j] && b[i+j] && c[i-j+9])
\{ x[i] = j; \}a[j]=b[i+j]=c[i-j+9]=false;if (i < n)Try(i+1);
  else
    Print();
  a[j]=b[i+j]=c[i-j+9]=true;}
```
}

## O Problema das Oito Rainhas • O algoritmo estendido determina as 92 soluções do problema das oito rainhas • Na realidade, existem apenas 12 soluções significativamente diferentes (a versão apresentada não detecta soluções simétricas)

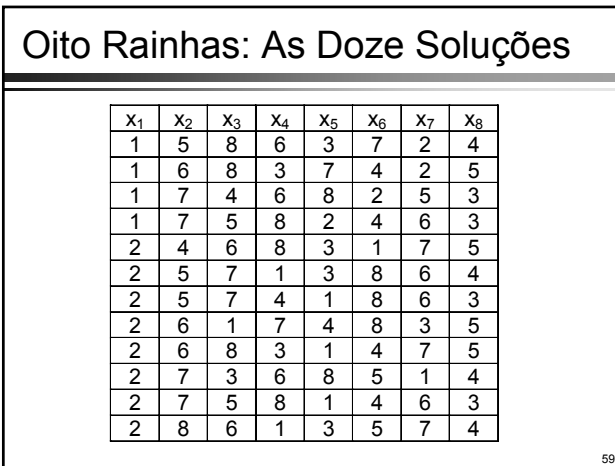

#### O Problema do Casamento Estável • Dados dois conjuntos disjuntos A e B de tamanho n, por exemplo, seja A um conjunto de homens e B um conjunto de mulheres • Cada homem e cada mulher estabelecem preferências distintas para seus possíveis consortes • Sendo escolhidos n casais

- Se um homem e uma mulher que não estão casados um com o outro mas preferem um ao outro em lugar dos seus atuais parceiros, então a atribuição é **instável**
- Caso não exista tal casal, a atribuição é **estável**

58

#### O Problema do Casamento Estável

- Essa situação caracteriza muitos problemas de relações em que devam ser feitas atribuições de acordo com preferências
	- Escolha de uma escola por estudantes
	- Escolha dos recrutas pelas diferentes áreas no serviço militar
	- Atribuição de disciplinas a docentes
- Uma solução consiste em se tentar construir pares de elementos dos dois conjuntos, um após o outro, até que se tenha varrido ambos os conjuntos

#### 1ª Versão

61

63

65

```
62
void Try(int m) // m = homem
{ int r; // rank
  for(r=1; r<=n; j++){ escolher a r-ésima preferência do homem m;
    if (aceitável)
     { registrar casamento;
      if (m não é o último homem)
         Try(sucessor(m));
       else
        imprimir a solução;
      cancelar casamento;
     }
  }
}
```
#### Refinamentos

- Supõe-se que Try(m) ative o algoritmo para encontrar uma parceira para o homem **m** e a busca prossegue na ordem indicada pela lista de preferências do homem
- Os dados iniciais são representados por duas matrizes que indicam as preferências dos homens e mulheres, respectivamente:
- wmr[1..n][1..n] wmr[m][r] é a mulher que ocupa a **r**-ésima posição na lista de preferências (rank) do homem **m**
- mwr[1..n][1..n]
	- mwr[w][r]: é o homem que ocupa a **r**-ésima posição na lista de preferências (rank) da mulher **w**

#### Refinamentos • Exemplo de dados para *wmr* e *mwr* • wmr[m][r] é a mulher que ocupa a **r**-ésima posição na lista de preferências (rank) do homem **m** • mwr[w][r]: é o homem que ocupa a **r**-ésima posição na lista de preferências (rank) da mulher **w** wmr r = 1 2 3 4 5 6 7 8 m = 1 7 2 6 5 1 3 8 4 2 4 3 2 6 8 1 7 5 3 3 2 4 1 8 5 7 6 4 3 8 4 2 5 6 7 1 5 8 3 4 5 6 1 7 2 6 8 7 5 2 4 3 1 6 7 2 4 6 3 1 7 5 8 8 6 1 4 2 7 5 3 8 mwr r = 1 2 3 4 5 6 7 8  $w = 1$  4 6 2 5 8 1 3 7 2 8 5 3 1 6 7 4 2 3 6 8 1 2 3 4 7 5 4 3 2 4 7 6 8 5 1 5 6 3 1 4 5 7 2 8 6 2 1 3 8 7 4 6 5 7 3 5 7 2 4 1 8 6 8 7 2 8 4 5 6 3 1

#### Refinamentos

- O resultado será representado por um vetor de mulheres x[1..n], tal que x[m] denota a parceira do homem m
- Para manter a simetria entre homens e mulheres, y[1..n] é tal que y[w] denota o parceiro da mulher w
- Na verdade, y[w] é redundante, já que é valido para todos os **m** e **w** casados:

 $\bullet$  x[y[w]] = w

- $y[x[m]] = m$
- Entretanto, o vetor y aumenta visivelmente a eficiência do algoritmo

#### Refinamentos

- A informação representada pelos vetores **x** e **y** é necessária para se determinar a estabilidade de um conjunto proposto de casamentos
- Já que tal conjunto é construído passo a passo, promovendo-se o casamento de indivíduos e testando-se a estabildiade após cada casamento proposto, **x** e **y** são necessários mesmo antes que todos os seus componentes tenham sido definidos
- O estado civil de um homem pode ser determinado pelo valor de **m**, ou seja, todos os homens k estão casados se **k**<=m
- O estado civil de uma mulher será determinado pelo vetor booleano single[1..n], onde single[w] implica que a mulher **w** é solteira e !single[w] que a mulher **w** está casada

64

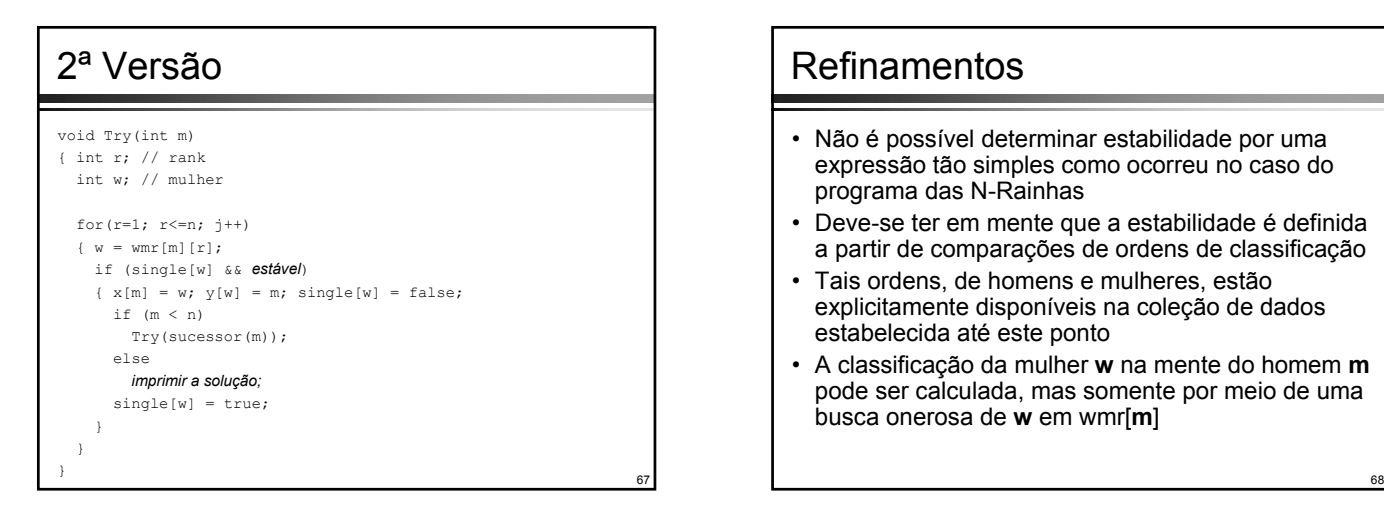

#### Refinamentos

- Não é possível determinar estabilidade por uma expressão tão simples como ocorreu no caso do programa das N-Rainhas
- Deve-se ter em mente que a estabilidade é definida a partir de comparações de ordens de classificação
- Tais ordens, de homens e mulheres, estão explicitamente disponíveis na coleção de dados estabelecida até este ponto
- A classificação da mulher **w** na mente do homem **m** pode ser calculada, mas somente por meio de uma busca onerosa de **w** em wmr[**m**]

#### Refinamentos

- Como o cálculo da estabilidade é uma operação que ocorre com muita freqüência, é aconselhável fazer com que essa informação seja mais diretamente acessível
- rmw[1..n][1..n]
	- rmw[m][w] denota a classificação da mulher **w** na lista de preferências do homem **m**
- rwm[1..n][1..n]
	- rwm[w][m] denota a classificação do homem **m** na lista de preferências da mulher **w**

#### **Estabilidade**

- O objetivo é casar **m** com **w**, onde wmr[m][r], isto é, a r-ésima escolha do homem **m**
- Sendo otimista, presume-se que a estabilidade se mantenha
- Com essa hipótese, começa-se a verificar quais são as possíveis fontes de problemas:
	- Haveria uma mulher **pw**, preferida com relação a **w** por **m**, e ela (**pw**), por sua vez, prefere **m** no lugar do seu marido?
	- Haveria um homem **pm**, preferido com relação a **m** por **w**, e ele (**pm**), por sua vez, prefere **w** no lugar da sua esposa?

#### Estabilidade

- Para atacar a primeira fonte de problemas, comparam-se as<br>classificações de rwm[pw][m] e rwm[pw][y[pw]] para todas as mulheres<br>preferidas com relação a w por m, isto é, para toda pw=wmr[m][i], tal que<br>i < r
- Sabe-se que todas essas mulheres candidatas já estão casadas porque se alguma delas estivesse ainda solteira, **m** a teria escolhido antes • O progresso descrito pode ser formulado por uma busca linear simples,

```
onde s denota estabilidade
s = true; i = 1;while (i < r \& s s)\{ pw = wmr[m][i]; \}
```

```
i = i + 1;if(!single[pw])
 s = rwm[pw][m] > rwm[pw][y[pw]];
```
}

#### **Estabilidade**

69

71

- Para combater a segunda fonte de problemas, deve-se investigar todos os candidatos pm que sejam preferidos por w em relação aos seus companheiros atuais, isto é, todos os homens preferidos pm=mwr[w][i], tal que **i** < rwm[w][m]
- Analogamente ao que ocorre com a primeira fonte de problemas, é necessária a comparação entre as classificações rmw[pm][w] e rmw[pm][x[pm]]
- Entretanto, é preciso ter cuidado de omitir comparações em envolvam x[pm] em que **pm** está ainda solteiro; isso pode ser obtido pelo teste **pm**<**m**, uma vez que se sabe que todos os homens que precedem **m** já estão casados

70

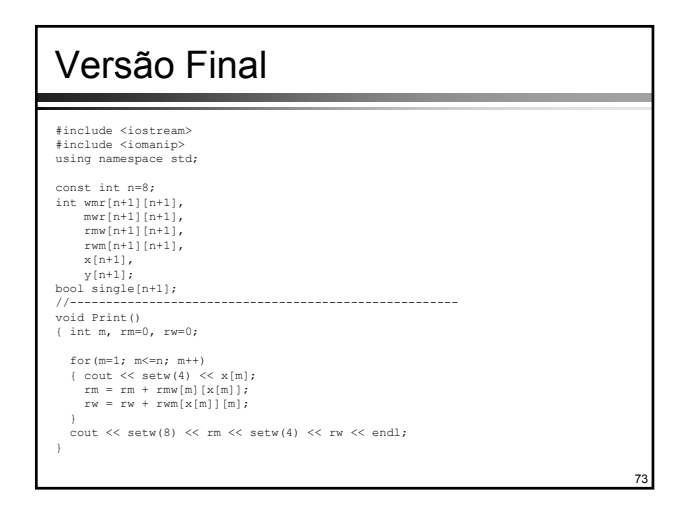

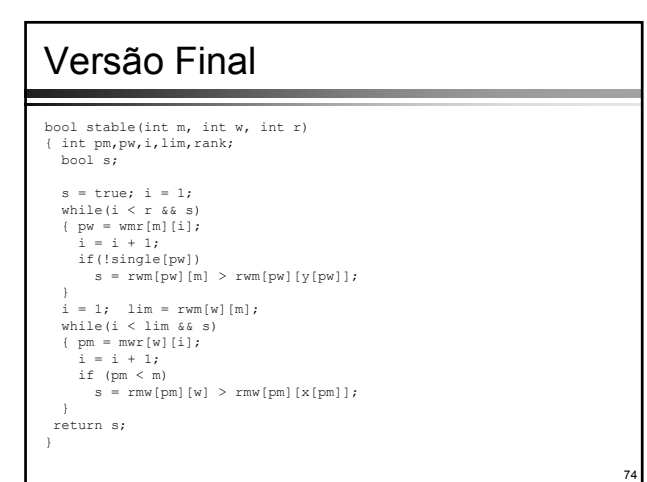

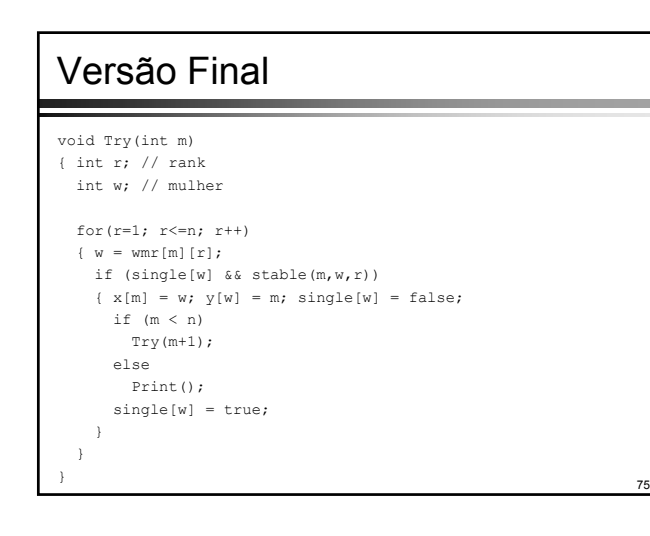

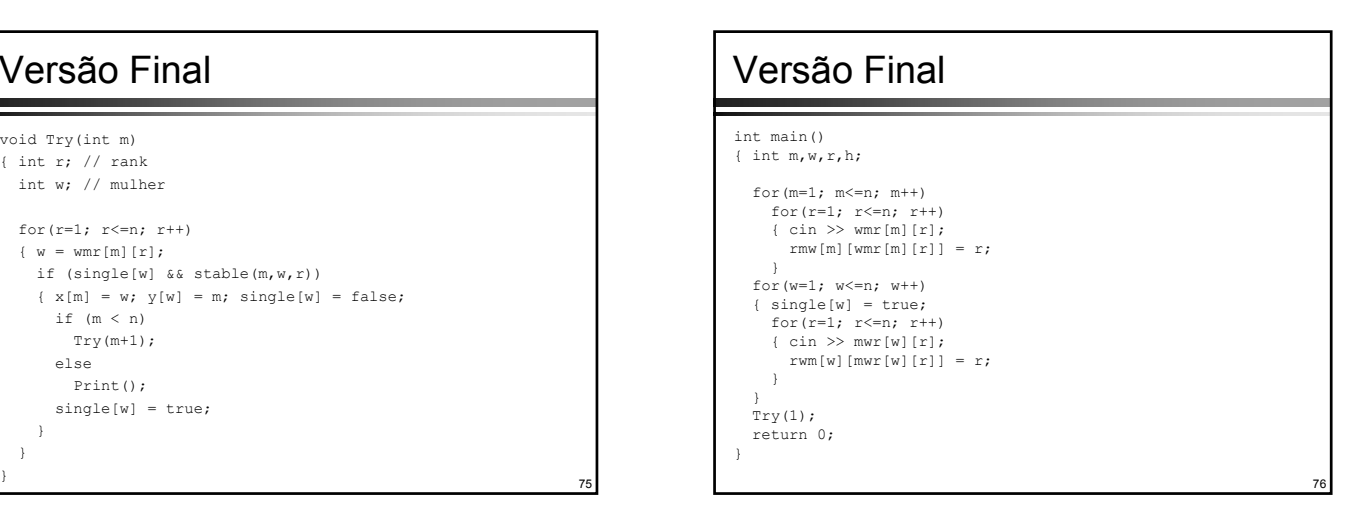

#### Solução

- rm = soma das classificações de todas as mulheres na lista de preferência de seus maridos
- rw = soma das classificações de todas os homens na lista de preferência de suas esposas
- Solução 1 = solução ótima masculina
- Solução 9 = solução ótima feminina

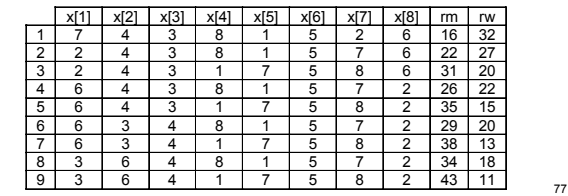